**Bundesgeschäftsstelle: 44339 Dortmund, Kehrbrock 9, Telefon 0231 / 7280461, e-mail: bdfa.voss@arcor.de**

Landesverband: 1. Vorsitzender:

# **BUNDESVERBAND DEUTSCHER FILM-AUTOREN e.v.**

## Filmmeldebogen zum Wettbewerb **Filmmeldebogen zum Wettbewerb**

Dieser Bogen begleitet den Film durch alle Wettbewerbsebenen. Bitte sorgfältig ausfüllen. Unvollständige Angaben können unkorrekte Vorführungen verursachen. Bei falschen Angaben kann der Film von der weiteren Teilnahme an den Wettbewerben ausgeschlossen werden

am **-** in und zu den ggf. nachfolgenden Wettbewerbsebenen melde/n ich/wir nachfolgenden Film:

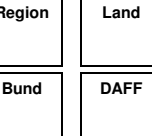

## **Filmische Daten**

**BD** 

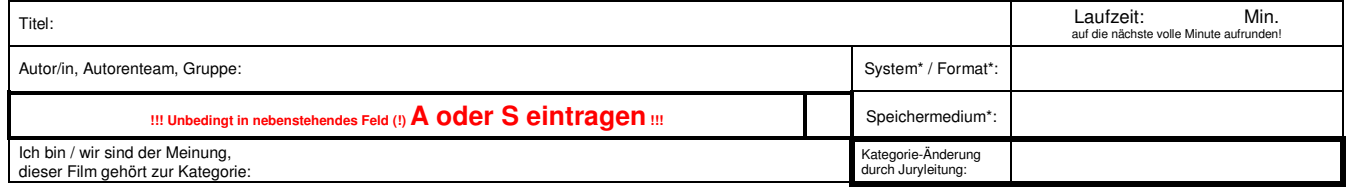

## **Persönliche Daten (Autor / Autorin)**

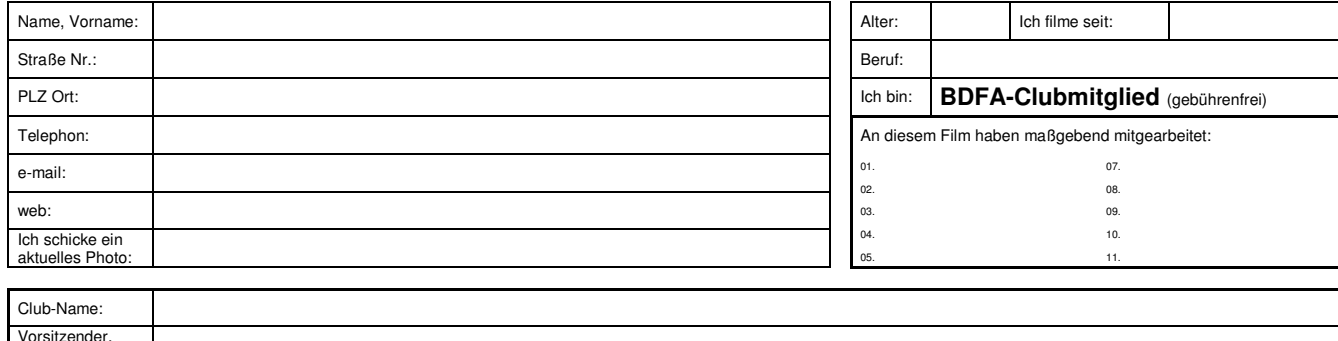

## **Angaben zum Film Weitere Filme**

Clubanschrift:

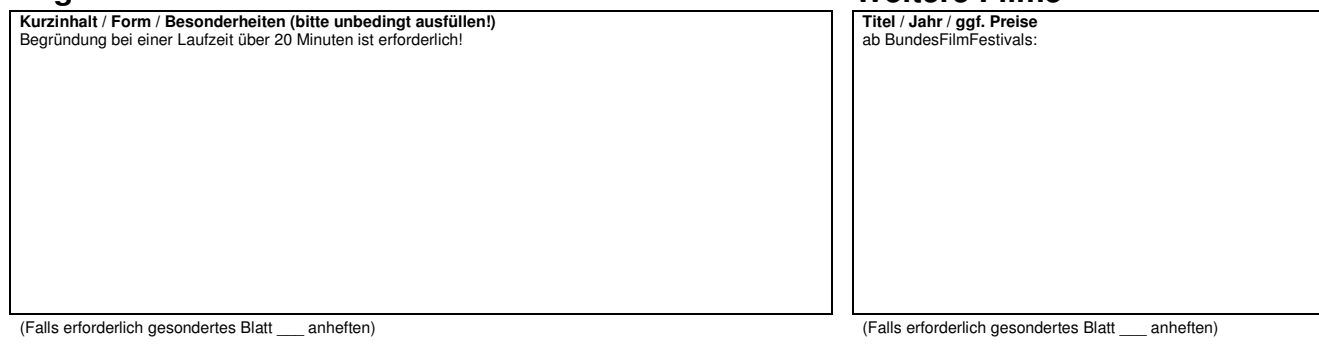

Einwilligungserklärung: Der BDFA darf die auf dem BDFA-Meldebogen gemachten Angaben über Autoren, Filme, Ergebnisse und Auszeichnungen in einem EDV-System speichern und veröffentlichen. Der BDFA weist hiermit darauf hin, dass dabei der Datenschutz im Sinne des Bundesdatenschutzgesetztes beachtet wird. Dennoch kann bei einer Veröffentlichung von personenbezogenen Daten z.B. im Internet ein umfassender Datenschutz nicht garantiert werden. Ich bestätige das Vorstehende zur Kenntnis genommen zu haben und gebe dazu meine Einwilligung.

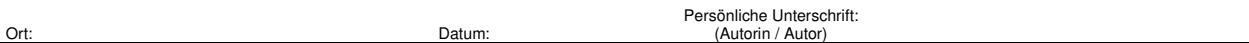

Verbindliche Erklärung: Ich versichere, daß es sich um einen Amateurfilm handelt. Mit diesem Film habe ich keinerlei Rechte Dritter verletzt. Für den Fall, daß dieser Film Fremdleistungen enthält, mache ich nähere Angaben auf einem gesonderten Blatt, welches Bestandteil dieses Meldebogens wird. Dieser Film ist noch auf keinem weiteren BDFA-Wettbewerb gelaufen. Ich räume dem<br>BDFA das Recht ein, diesen Film f erkenne ich an.

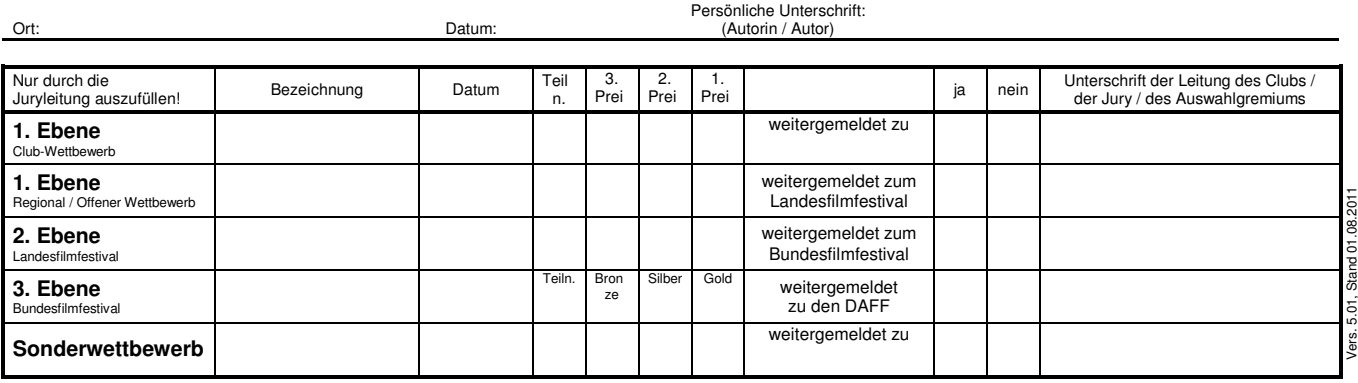

#### **Auszug aus den Wettbewerbs und Jurybestimmungen (Rahmenrichtlinie)**

#### **Allgemeine Bedingungen:**

Amateurfilm (folgend Film genannt) bezeichnet jedes Werk eines Filmemachers. Sobald er kommerziellen Zwecken zugeführt wird, scheidet er aus dem Wettbewerbsgeschehen aus. Filmamateur im Sinne dieser Bestimmungen ist, wer Filme gestaltet und diese Tätigkeit in diesem Zusammenhang nicht kommerziell nützt.

Eine kommerzielle Nutzung liegt nicht vor, wenn ein Autor seinen Film unter Hinweis auf seine Mitgliedschaft im BDFA öffentlichen Rundfunk bzw. Fernsehanstalten entgeltlich zur Sendung und damit zur Vorstellung gegenüber einer breiten Öffentlichkeit überlässt. Dies dient der Werbung für die Ideale und Ziele des BDFA.

Es gibt die Wettbewerbsebenen:

- 1. Club-, Regional-, Offene Wettbewerbe
- 2. Landesfilmfestivals Daran können nur Filme teilnehmen, die durch eine Jury oder ein Auswahlgremium der ersten Ebene dafür gemeldet wurden.
- 3. Bundesfilmfestivals des BDFA Daran können nur Filme teilnehmen, die von einer Jury der zweiten Ebene bzw. dem entspr. Einspruchsgremium zugelassen wurden.

Sie gibt es für folgende Filmkategorien (Genres): Animations- und Trickfilme Dokumentarfilme Fantasie- und Experimentalfilme Musik- und Videoclips Familienfilme Reisefilme Reportage-, Lehr- Unterrichts- und Kamerafilme Spielfilme Sportfilme, Lokalchronik- und Folklorefilme Tier- und Naturfilme

Zusätzliche Sonderwettbewerbe fördern besondere Filmarten oder Gruppen von Filmern, z. B. junge Filmemacher und Filmemacherinnen usw.

4. Deutsche Filmfestspiele (DAFF)

Aus den Bundesfilmfestivals sowie aus einigen Sonderwettbewerben werden Filme zu den DAFF eingeladen.

#### 5. **UNICA-Wettbewerb**

Der BDFA ist Mitglied der UNION INTERNA-TIONALE DU CINEMA (UNICA). Die UNICA veranstaltet jährlich einen Weltwettbewerb.

Der BDFA meldet zu dieser Veranstaltung Filme aus den DAFF weiter.

Ein Film kann nur einmal an einem Wettbewerb teilnehmen. Der Autor hat aber das Recht, seinen Film nach der Vorführung und Bewertung auf der ersten Ebene zu ändern und zu einer nochmaligen Vorführung auf dieser Ebene vorzustellen. Bei Nichtweitermeldung zu Bundeswettbewerben hat der Autor Einspruchsrecht. Dazu wendet er sich an seinen Landesvorsitzenden. Die Kosten für Hin- und Rücksendung trägt der Autor.

#### **Wettbewerbsbestimmungen:**

An den Wettbewerben des BDFA kann sich jeder Filmamateur beteiligen, wenn er die Wettbewerbs- und Jurybestimmungen des BDFA anerkennt.

Filmamateure, die kein BDFA-Mitglied sind (im Folgenden "Film-Autoren" genannt), sowie Einzelmitglieder des BDFA, können ihre Filme über einen Club oder eine Region in ihrem Bundesland oder über einen evtl. vorhandenen Filmtest des Landesverbandes zum Wettbewerb melden.

Film-Autoren zahlen für jeden Film, der teilnimmt, eine Meldegebühr an den BDFA, der vom Vorstand des BDFA festgelegt wird. Es können darüber hinaus Startgebühren anfallen,die in der Ausschreibung des Wettbewerbs bekannt gegeben werden müssen.

Die Laufzeit eines Films sollte max. 20 Minuten nicht überschreiten. Überlängen sind auf dem Meldebogen schriftlich zu begründen.

Jeder Film muss Angaben über den Autor und alle schöpferisch beteiligten Mitarbeiter enthalten. Fremde Leistungen in Idee, Bild und Ton sind in Film und Meldebogen auszuweisen.

Jeder Einreicher eines Filmes ist dafür verantwortlich, dass mögliche Rechte Dritter nicht verletzt werden. Sämtliche Rechte am Film bleiben beim Autor.

Mit der Anerkennung der Wettbewerbs- und Jurybestimmungen erklärt sich der Autor bereit, dass sein Film für das BDFA-Archiv sowie für Schulungs- und Präsentationszwecke kopiert werden darf. Darüber hinaus bedarf das Anfertigen von Kopien oder Überspielungen der ausdrücklichen Genehmigung des Autors.

Das Material wird sorgfältig und schonend behandelt, jedoch übernehmen weder der Ausrichter noch der BDFA eine Haftung für Schäden irgendwelcher Art oder für Verluste.

Wettbewerbsfilme werden von Jurys öffentlich diskutiert und bewertet. Juryleiter und Juroren oder deren Familienmitglieder dürfen weder mit einem Film am Wettbewerb beteiligt sein, noch an der Gestaltung oder Herstellung eines Filmes maßgeblich mitgewirkt haben. Das gilt auch für eheähnliche Beziehungen.

Entscheidungen der Jury hinsichtlich der Filmbewertung sind unanfechtbar. Der Rechtsweg ist ausgeschlossen.

#### **Technische Richtlinien:**

Die Beachtung aller Einzelheiten der Technischen Richtlinien des BDFA und vollständiges und genaues Ausfüllen des "BDFA Filmmeldebogens" sind Voraussetzungen für den störungsfreien Ablauf der Veranstaltungen und zugleich beste Gewähr, dass das wertvolle Filmmaterial bei der Projektion keinen Schaden nimmt und alle Filme unter technisch gleichen Bedingungen starten.

Nichtbeachten der "Technischen Richtlinien" berechtigt die für den Ablauf Verantwortlichen, den betreffenden Film von der Vorführung abzusetzen.

An den Wettbewerben können Filme der technischen Formate, wie im Meldebogen ausgewiesen, teilnehmen. Die Teilnahme anderer Formate bedarf der Abstimmung mit dem jeweiligen Wettbewerbsausrichter.

Auf einem Filmträger darf stets nur ein Beitrag sein.

Alle Filme müssen genaue Startanweisungen haben.

Jeder Film muß einen 25 Sekunden langen Vorspann (Testbild) haben.

Zwischen Testbild und erster Bild- oder Toninformation des Filmbeitrages müssen 5 Sekunden Schwarzbild sein.

Genaue Angaben durch den Autor sind erwünscht.

Auf Behältern und Kassetten müssen gut lesbar und dauerhaft angegeben werden:

Filmtitel, Name und Adresse des Autors, Format, **Laufzeit** 

(Leider reicht hier der Platz nicht, um alle Bestimmungen für Wettbewerbe und Jurys abzudrucken. Es konnten auch die vorstehenden Auszüge nicht immer im vollen Wortlaut wiedergegeben werden. Bitte lesen Sie den kompletten Text in den Wettbewerbs- und Jurybestimmungen des BDFA, den Sie in Ihrem Club erhalten.)

### **10 kleine Schritte für Sie, um den Filmmeldebogen korrekt auszufüllen - 1 große Erleichterung für den Wettbewerbsausrichter -**

#### **Vorgehensweise:**

#### **1. Verbandsdaten**

- a) Beginnen Sie ganz oben im Filmmeldebogen mit dem Eintrag Ihres Landesverbandes.
- b) Tragen Sie neben dem Feld "Landesverband" die Bezeichnung Ihres Landesverbandes ein.
- c) Tragen Sie in der Zeile darunter neben dem Feld "1. Vorsitzender" den **Namen**, die **Adresse**, die **Telefonnummer** sowie die **e-mail Adresse** des Vorsitzenden Ihres Landesverbandes ein.

#### **2. Wettbewerbsdaten**

- a) Neben der Bezeichnung "**Wettbewerb**" tragen Sie das Festival ein, zu dem Sie Ihren Film einreichen:
	- **Club-Wettbewerb**
	- **Regional / Offener Wettbewerb**
	- **Landesfilmfestival**
- b) Tragen Sie das Datum mit Tag und Monat in der darunter liegenden Zeile nach dem Wort "**am**" und vor dem "**-**" ein, an dem der Wettbewerb beginnt (z.b.: 09.04.) und dahinter, wann er endet (z.B.: 10.04.2011). Beachten Sie die zweistellige Schreibweise des Tages und des Monats und vergessen Sie nicht die Punkte hinter dem Tag und dem Monat.
- c) Tragen Sie nach dem Wort "**in**" den Namen des Ortes ein, in dem der Wettbewerb stattfindet.

#### **3. Filmische Daten**

- a) Neben der Bezeichnung "**Titel:**" tragen Sie den Titel Ihres Filmes in das Feld ein.
- b) Neben der Bezeichnung "**Laufzeit:**" tragen Sie die Lauflänge Ihres Filmes, auf die nächste volle Minute aufgerundet, in das Feld ein.
- c) Neben der Bezeichnung "**Autor/in, Autorenteam, Gruppe:**" tragen Sie entweder den Autorennamen, den Teamnamen oder den Gruppennamen in das Feld ein.
- d) Neben der Bezeichnung "**System / Format:**" wählen Sie aus untenstehender Auswahl das System bzw. Format aus, in dem Sie Ihren Film erstellt haben und tragen es ein. Bei nicht oder noch nicht üblichen Systemen / Formaten sollten Sie auf jeden Fall mit dem Wettbewerbsausrichter abklären, ob Ihr System / Format auch wiedergegeben werden kann:
	- **Standard-Format:**
	- Mini-DV 4:3 **DVD 4:3**<br>Mini-DV 4:3 Letterbox DVD 4:3 Letterbox
	- **Mini-DV 4:3 Letterbox DVD 4:3 Letterbox**
	- $Mini-DV$  16:9
- **\*Sonder-Format (in jedem Fall mit dem Ausrichter abzustimmen):**
- **HDV 1080i (1440x1080, 50i)\***
- **AVCHD (1920x1080, 50i)\***
- e) Im **Quadrat** vor der Bezeichnung "**Speichermedium:**" tragen Sie die Einstufung "**A**" oder "**S**" ein. Die Bezeichnungen sind nachfolgend erklärt: A: Ich / Wir gelten als Film-Autor/en im Sinne der Wettbewerbsbestimmungen des BDFA.
- **S**: Ich/Wir gelten als Film-Autor/en (z.B. Filmstudent/en), der / die diesen Beitrag mithilfe professioneller Mittel hergestellt hat / haben, welcher aber im Sinne der Wettbewerbsbestimmungen des BDFA nicht Gegenstand einer kommerziellen Vereinbarung war und ist.
- f) Neben der Bezeichnung "**Speichermedium:**" wählen Sie aus untenstehender Auswahl das Medium, auf dem Sie Ihren Film einreichen und tragen es ein. Sie sollten in jedem Fall mit dem Wettbewerbsausrichter abklären, ob Ihr Medium auch abgespielt werden kann. **Standard-Format: \*Sonder-Format (in jedem Fall mit dem Ausrichter abzustimmen):**
	- **DV-Band (1/4 Zoll)** = Mini-DV
	- **DVD-R (Video)**
	- **DVD+R (Video)**
	-
- -

Lokalchronik (Lokales) **Musik- und Videoclip** (Fantex)

- 
- 
- **USB-Stick\***

- **Reisefilm** (Reise) **Reportagefilm** (Report) - **Spielfilm** (Spiel) - **Sportfilm** (Lokales) - **Stimmungsfilm** (je nach Sujet) - **Tier- und Naturfilm** (Natur)

g) Neben der Bezeichnung "**Ich bin / wir sind der Meinung, dieser Film gehört zur Kategorie:**" wählen Sie aus untenstehender Auswahl die Kategorie aus, zu der Ihr Film am ehesten passt:

- Animations- und Trickfilm (Trick)
- **Dokumentarfilm** (Doku)
- **Experimentalfilm** (Fantex)
- **Familienfilm** (Familie)
- **Fantasiefilm** (Fantex)
- Folklorefilm (Lokales)
- 
- **Kamerafilm** (Report)
- **Lehr- und Unterrichtsfilm** (Report)
- **4. Persönliche Daten**
	- a) Neben der Bezeichnung "**Name, Vorname:**" tragen Sie Ihren Namen in das Feld ein
	- b) Neben der Bezeichnung "**Alter:**" tragen Sie Ihr Alter in das Feld ein
	-
	- c) Neben der Bezeichnung "**Ich filme seit:**" tragen Sie das Jahr, in dem Sie mit der Filmerei begonnen haben in das Feld ein d) Neben der Bezeichnung "**Straße Nr.:**" tragen Sie den Straßennamen und die Hausnummer Ihrer postalischen Adresse in das Feld ein
	- e) Neben der Bezeichnung "**Beruf:**" tragen Sie Ihren Beruf in das Feld ein
	- f) Neben der Bezeichnung "**PLZ Ort:**" tragen Sie die Postleitzahl und den Ort, Ihrer postalischen Adresse in das Feld ein
	- g) Neben der Bezeichnung "**Ich bin:**" sollte der bereits richtige Eintrag stehen:
	- **BDFA-Clubmitglied** (gebührenfrei), also über einen FilmClub Mitglied im BDFA sind,
	- h) Neben der Bezeichnung "**Telephon:**" tragen Sie Ihre Telefonnummer, unter der Sie am besten zu erreichen sind, in das Feld ein (idealerweise in der Form: Vorwahl / Durchwahl, z. B.: 02202 / 9597090)
	- i) Neben der Bezeichnung "**e-mail:**" tragen Sie, sofern vorhanden, Ihre e-mail Adresse in das Feld ein
	- j) Unter der Bezeichnung "**An diesem Film haben maßgebend mitgearbeitet:**" tragen Sie, sofern geschehen, die Namen derer ein, die an Ihrem Film maßgebend mitgearbeitet haben, in das Feld ein
	- k) Neben der Bezeichnung "**web:**" tragen Sie, sofern vorhanden, die URL, also die www-Adresse Ihrer Homepage oder die Ihres Filmes in das Feld ein.
	- l) Neben der Bezeichnung "**Ich schicke ein aktuelles Photo:**" wählen Sie aus untenstehender Auswahl die Form, in der Sie ein aktuelles Photo von sich, dem Autorenteam oder der Gruppe dem Wettbewerbsausrichter zukommen lassen, aus und tragen es ein. Immer mehr Wettbewerbsausrichter gehen dazu über, die Filmankündigungen mit den Photos des/der Filmschaffenden zu gestalten. Beachten Sie dabei die Dateigröße bzw. die Formatgröße ihres Fotos:
		- per e-Mail (Dateigröße mindestens 500 kB)
		- **anbei als Photo** (9 x 13 cm oder 10 x 15 cm)
		- anbei auf Diskette (Dateigröße mindestens 500 kB)
		- anbei auf CD (Dateigröße mindestens 500 kB)
	- m) Neben der Bezeichnung "**Club-Name:**" tragen Sie den Namen Ihres Filmclubs, sofern Sie einem angeschlossen sind, in das Feld ein.
- -
	- -
- 
- 
- **BlueRay-Disk (Daten/Video)\* SDHC-Card\***  $DVD-R (Daten)^*$  - **SOCIETY** - **SOCIETY** - **SOCIETY** - **SOCIETY** - **SOCIETY** - **SOCIETY** - **SOCIETY** - **SOCIETY** - **SOCIETY** - **SOCIETY** - **SOCIETY** - **SOCIETY** - **SOCIETY** - **SOCIETY** - **SOCIETY** - **SOCIETY** - **SOCIETY** - **SOCI** - **DVD+R (Daten)\*** - **CF-Card\***
	-
- -
	-
- **HDV-Band (1/4 Zoll)\* SD-Card\***
	- - -
			-
		-
		-
- **DVD-RAM (Daten)\* Festplatte\***

n) Neben der Bezeichnung "**Vorsitzender, Clubanschrift:**" tragen Sie, sofern Sie einem Filmclub angeschlossen sind, den Namen des Clubvorsitzenden sowie seine Anschrift in das Feld ein.

#### **5. Angaben zum Film**

- a) Unter der Bezeichnung "**Kurzinhalt / Form / Besonderheit (bitte unbedingt ausfüllen!)**" geben Sie eine Kurzbeschreibung zu Ihrem Film in das Feld ein<br>Bei der Option "**Falls erforderlich gesondertes Blatt**
- b) Bei der Option "**Falls erforderlich gesondertes Blatt \_\_\_ anheften**" können Sie ankreuzen, wenn Sie die Beschreibung auf einem gesonderten Blatt Papier dem Filmmeldebogen beifügen. Bitte vergessen Sie nicht, dieses Beiblatt fest mit dem Filmmeldebogen zu verbinden, also anzuheften.

#### **6. Weitere Filme**

- a) Unter der Bezeichnung "**Titel / Jahr / ggf. Preise**" tragen Sie die Titel Ihrer Filme ein, die bereits an BundesFilmFestivals teilgenommen haben, das Jahr in dem Sie auf einem BundesFilmFestival gelaufen sind und die evtl. Preise, die dieser Film erlangt hat.
- b) Bei der Option "**Falls erforderlich gesondertes Blatt \_\_\_ anheften**" können Sie ankreuzen, wenn Sie die Beschreibung auf einem gesonderten Blatt Papier dem Filmmeldebogen beifügen. Bitte vergessen Sie nicht, dieses Beiblatt fest mit dem Filmmeldebogen zu verbinden, also anzuheften.

#### **7. Bestätigung der Daten (2 mal)**

- a) Neben der Bezeichnung "**Ort:**" tragen Sie den Ort, an dem Sie den Filmmeldebogen ausgefüllt haben in das Feld ein.
- a) Neben der Bezeichnung "**Datum:**" tragen Sie das Datum, an dem Sie den Filmmeldebogen ausgefüllt haben in das Feld ein (z.B.: 15.02.2011). Beachten Sie bitte die zweistellige Schreibweise des Tages und des Monats und vergessen Sie nicht die Punkte hinter dem Tag und dem Monat.

#### **8. Ausdrucken**

- a) Legen Sie **hellblaues** Papier in Ihren Drucker. Auf andersfarbigem Papier ist der Meldebogen **ungültig**!
- b) **Duplexdruck:** Ihr Drucker unterstützt den Duplexdruck (2-Seitiger Ausdruck) 1. Klicken Sie oben im Menu auf **Datei** und klicken Sie in dem sich öffnenden Pull-Down-Menu auf **Drucken** oder wählen Sie die Tastenkombi
	- nation "**Strg**" + "**P**" auf Ihrer Tastatur
	- 2. Wählen Sie im Druckermenu unter **Seitenbereich** die Option **Seiten** aus
	- 3. Geben Sie neben der Bezeichnung "Seiten:" **1-2** ein
	- 4. Geben Sie unter Exemplare die Anzahl der Exemplare an, die gedruckt werden sollen
	- 5. Klicken Sie dann auf **Eigenschaften** und aktivieren Sie dort die Option **Duplexdruck**
	- 6. Bestätigen Sie die Eingabe mit **OK**, worauf sich das Eigenschaftenfenster wieder schließt
	- Klicken Sie auf OK, damit der Druck gestartet wird
- c) **Kein Duplexdruck:** Ihr Drucker unterstützt NICHT den Duplexdruck
	- 1. Klicken Sie oben im Menue auf **Datei** und klicken Sie in dem sich öffnenden Pull-Down-Menue auf **Drucken** oder wählen Sie die Tastenkombination "**Strg**"+"**P**" auf Ihrer Tastatur
	- 2. Wählen Sie im Druckermenue unter **Seitenbereich** die Option **Seiten** aus
	- 3. Geben Sie neben der Bezeichnung "Seiten:" **1** ein
	- 4. Geben Sie unter Exemplare die Anzahl der Exemplare an, die gedruckt werden sollen
	- 5. Klicken Sie auf **OK**, damit der Druck gestartet wird
	- 6. Nehmen Sie das bedruckte Blatt aus dem Drucker heraus und legen Sie den/die Ausdrucke so in Ihren Drucker ein, dass die Rückseite des Blattes richtig herum bedruckt werden kann.
	- Ein Testausdruck auf weißem Papier gibt Aufschluß darüber, wie herum das bereits einseitig bedruckte Blatt wieder eingelegt werden muß. 7. Klicken Sie erneut oben im Menue auf **Datei** und klicken Sie in dem sich öffnenden Pull-Down-Menue wieder auf **Drucken** oder wählen Sie
	- die Tastenkombination "**Strg**" + "**P**" auf Ihrer Tastatur
	- 8. Wählen Sie im Druckermenue unter **Seitenbereich** die Option **Seiten** aus
	- 9. Geben Sie neben der Bezeichnung "Seiten:" **2** ein
	- 10. Geben Sie unter Exemplare die gleiche Anzahl der Exemplare wie beim Ausdruck der Seite 1 an, die gedruckt werden sollen
	- 11. Klicken Sie auf **OK**, damit der Druck gestartet wird

#### **9. Unterschreiben**

- a) Neben der Bezeichnung "Persönliche Unterschrift (Autorin / Autor)" unterschreiben Sie handschriftlich die Einwilligungserklärung
- b) Neben der Bezeichnung "Persönliche Unterschrift (Autorin / Autor)" unterschreiben Sie handschriftlich die Verbindliche Erklärung

#### **10. Abgeben**

a) Reichen Sie den ausgefüllten Filmmeldebogen, evtl. mit angeheftetem/n Beiblatt/Beiblättern, und natürlich mit dem zugehörigen Film rechtzeitig vor Einsendeschluß des FilmFestivals zum Wettbewerb ein.

Wenn Sie trotz dieser Anleitung nicht weiter wissen, oder einfach nur unsicher sind, dürfen Sie mich auch gerne jederzeit persönlich kontaktieren:

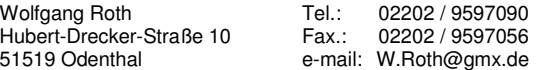